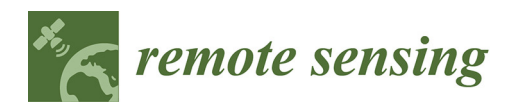

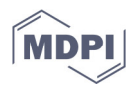

# **A Global Archive of Coseismic DInSAR Products Through Unsupervised Sentinel–1 Data Processing**

# **Fernando Monterroso1, , Manuela Bonano1, Claudio De Luca1, Riccardo Lanari1, Michele Manunta1, Mariarosaria Manzo1, Giovanni Onorato1, Ivana Zinno1 and Francesco Casu1,\***

<sup>1</sup> Institute for Electromagnetic Sensing of the Environment, National Research Council (IREA-CNR), via Diocleziano 328, 80124 Naples, Italy; E-Mails: monterroso.f@irea.cnr.it (F.M.); bonano.m@irea.cnr.it (M.B.) deluca.c@irea.cnr.it (C.D.L.); lanari.r@irea.cnr.it (R.L.); manunta.m@irea.cnr.it (M.M.); manzo.mr@irea.cnr.it (Ma.M.); onorato.g@irea.cnr.it (G.O.); zinno.i@irea.cnr.it (I.Z.); casu.f@irea.cnr.it (F.C.)

**\*** Correspondence: casu.f@irea.cnr.it; Tel.: +39-02-23699-595

Received: date; Accepted: date; Published: 29 September 2020

#### **Abstract**

*Article*

This supplement contains information on the formats and metadata of the generated products, as specified by the European Plate Observing System (EPOS) infrastructure [1]. The provided examples are relevant to the actual wrapped coseismic Sentinel-1 interferogram spanning the Mw 7.1 and Mw 6.4 Ridgecrest (CA) seismic events occurred on July 2019.

#### **Introduction**

EPOS defined a set of DInSAR products within the Satellite Data Thematic Core Service (SatD-TCS) group. Each product can be provided by several research infrastructures that participate to the SatD-TCS. Common standards on the product formats and the associated metadata have been defined, to make all of them consistent all the products

Concerning Radar data, the first distinction is on the Static Maps and Time-series. The first are relevant to products that capture an episode or a specific time interval and consist on single maps, while the latter represent the evolution of phenomena along time and are typically represented with multiple maps or time-series. In the following we focus on the Static Maps, which is the "family" of the products generated by our tool, such as Differential interferograms and displacement maps.

Static Map products generated by the different partners of the SatD-TCS can be provided either geocoded or in the native radar coordinates. In both cases, they are represented as raster floating point matrices within a geoTIFF envelope. All the products generated by our tool are geocoded with a WGS84 datum and geographic projection.

A preview image in PNG format is also provided per every product. The preview is typically used to visualize the data within the EPOS portal.

Product metadata are provided as well and are deeply described in the following.

### **Data Types**

EPOS specifications indicates the following data types for the main and ancillary geocoded products related to ground deformation:

Wrapped Differential Interferograms (Amplitude and Phase);

- Unwrapped Differential Interferograms (Amplitude and Phase);
- Spatial Coherence;
- Map of LOS vector (NEU coefficients).

While the content of the first three products is easily understandable from the product name itself, the last one contains the 3D components of the LOS vector along the North, East and West directions per every image pixel.

Any filtering, multilooking or other operation that alter the original signal must be indicted in the product metadata.

#### **File name convention**

File name convention is as follows:

<DataType>\_<UserID>\_<MasterDate>\_<SlaveDate>\_<UniqueCode>.<FileExtension>

where:

- <DataType> can be: InW (Wrapped Interferogram), InU (Unwrapped Interferogram), Coh (Spatial Coherence), CosNEU (Map of LOS vector);
- <UserID is the name of the user or service that generated the product;
- <MasterDate> date of the Master acquisition in the format <yyyymmdd>.
- <SlaveDate> date of the Slave acquisition in the same <MasterDate> format;
- <UniqueCode> a unique code identifier of 4 digit;
- <FileExtension> possible values are:
	- o tif: the actual data in geoTiff;
	- o xml: the full metadata list in XML format according to the EPOS specifications (see Table S1 for an example);
	- o png: a quick-look raster image;
	- o pngw: the geocoding information for the png image;
	- o kmz: the google format overlay containing the quick-look image;
	- o legend.png: the color bar for the png image;
	- o zip: a compressed archive containing all the previous files.

Note that only the first three file type are mandatory (tif, xml and png) for being compliant with the EPOS specifications. However, the products generated by our tool also include the remaining list.

Typical name samples are:

```
InW_CNRIREA_20190704_20190716_4522.tif
```

```
Coh_CNRIREA_20190704_20190716_4522.tif
```
#### **Conventions and assumptions**

Results are provided in the satellite Line Of Sight (LOS). Positive values indicate that the target moves toward the satellite.

#### **Data access**

Presently, the EPOS catalogue population is in progress. Uploaded products (and metadata) can be anonymously searched and visualized through the EPOS portal. The portal allows the users to perform geographic queries and visualize the preview of the retrieved results over a background map. Product download is freely available to all the EPOS users according to a Creative Commons (CC-BY) license. Moreover, the access to the EPOS product is also granted to the GEP users through their GEP credentials.

# **Metadata**

Product metadata have been defined within the SatD-TCS and follow the ISO 19119 standard. Metadata structure leverages on the EOP and SAR classes. A set of Vendor specific parameters has been implemented to map the peculiarity of the DInSAR products, such as the spatial baseline and the reference and subsidiary images. An example of metadata associated to each product is provided in Table S1 (actual values are relevant to the wrapped interferogram covering the Mw 7.1 and Mw 6.4 Ridgecrest (CA) seismic events).

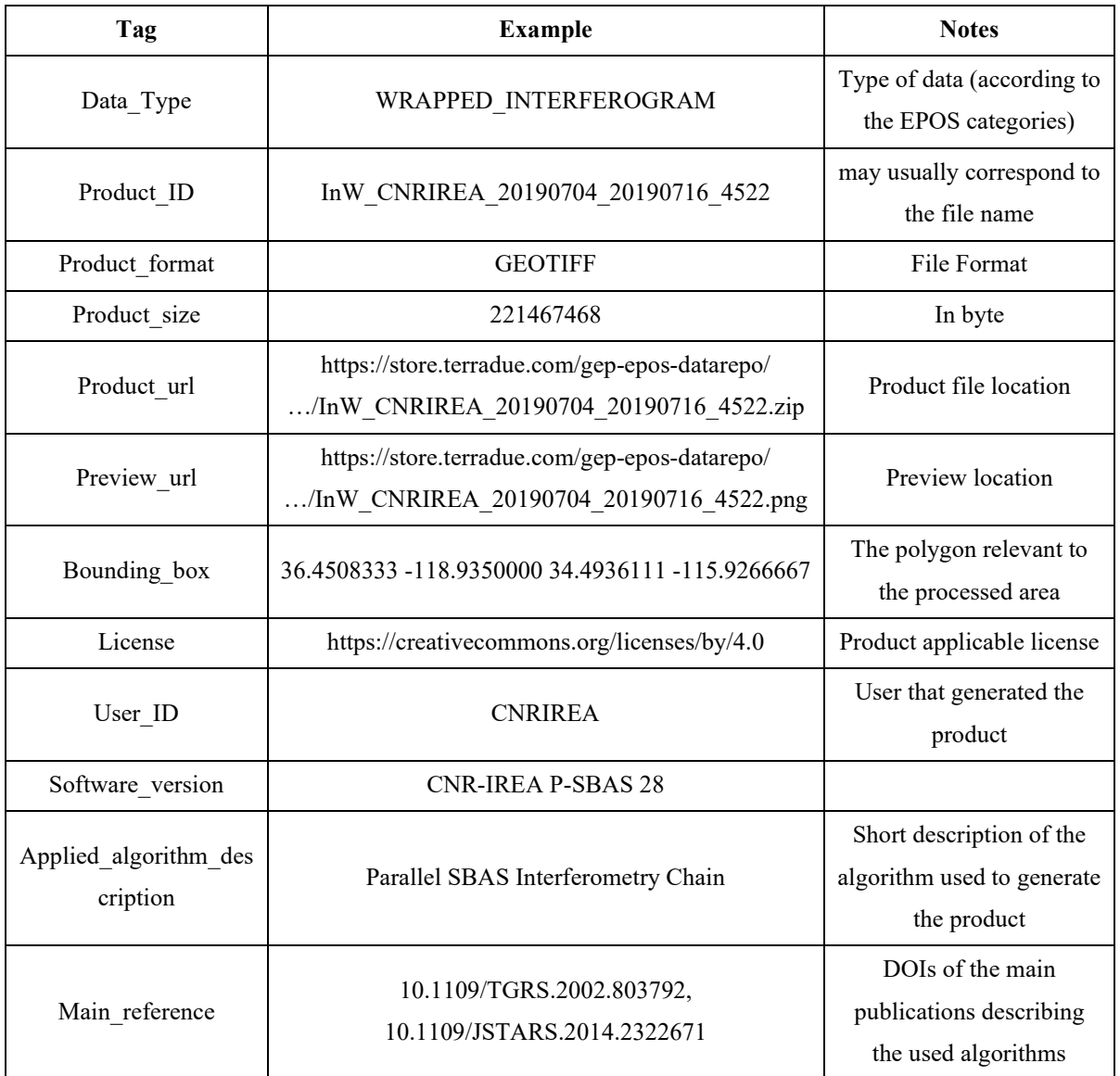

**Table S1:** EPOS metadata specification for wrapped interferograms

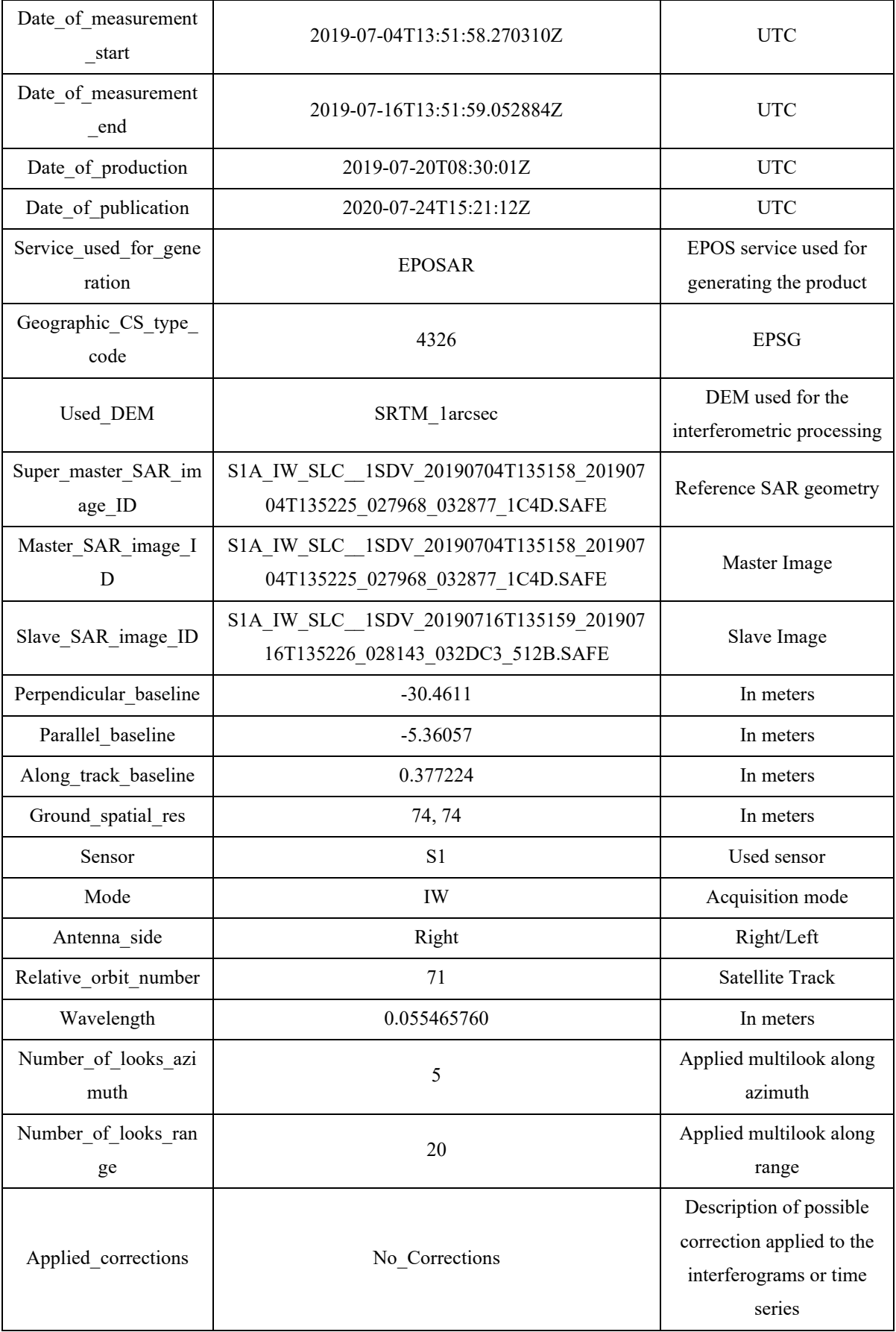

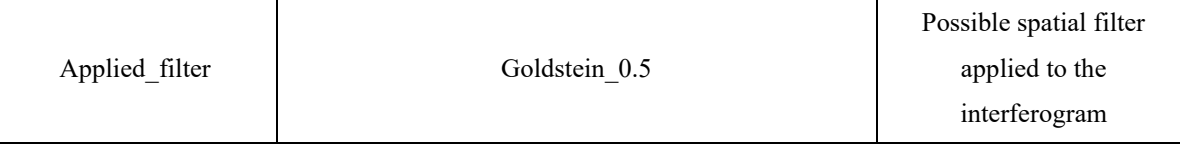

# **References**

1. EPOS, European Plate Observing System, Available online: https://www.eposip.org/tcs/satellite-data (accessed on 28 July 2020).

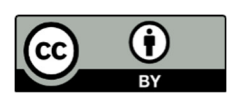

© 2020 by the authors. Licensee MDPI, Basel, Switzerland. This article is an open access article distributed under the terms and conditions of the Creative Commons Attribution (CC BY) license (http://creativecommons.org/licenses/by/4.0/).